## Kalender für 2010 mit Wochennummern

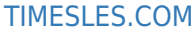

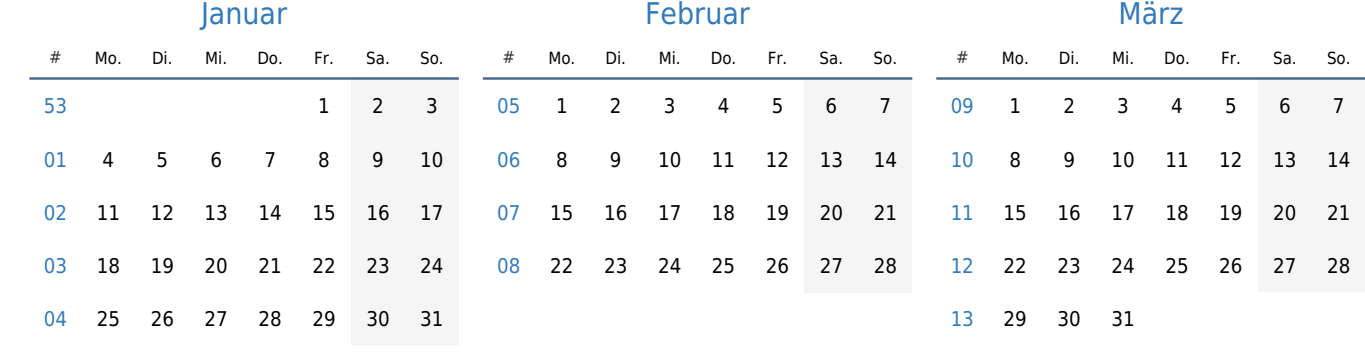

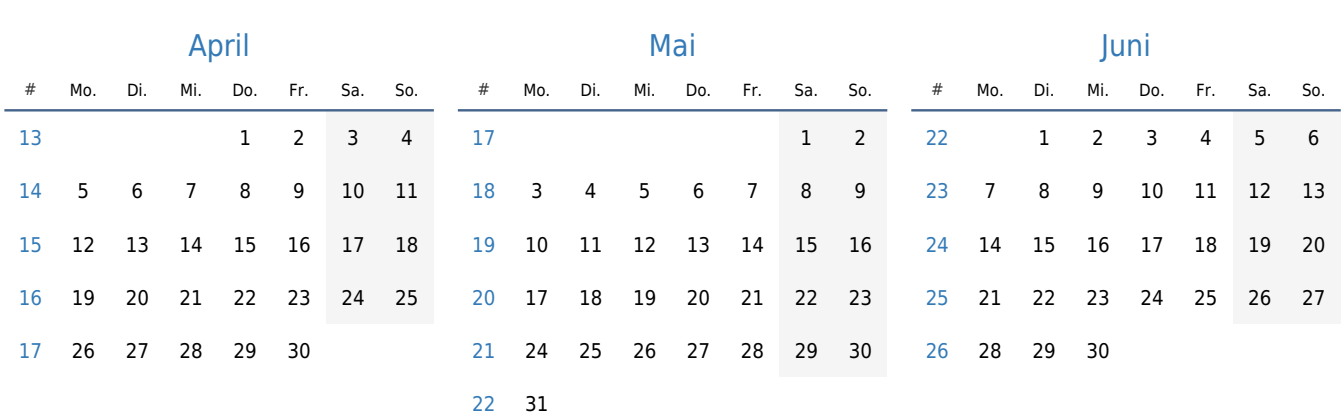

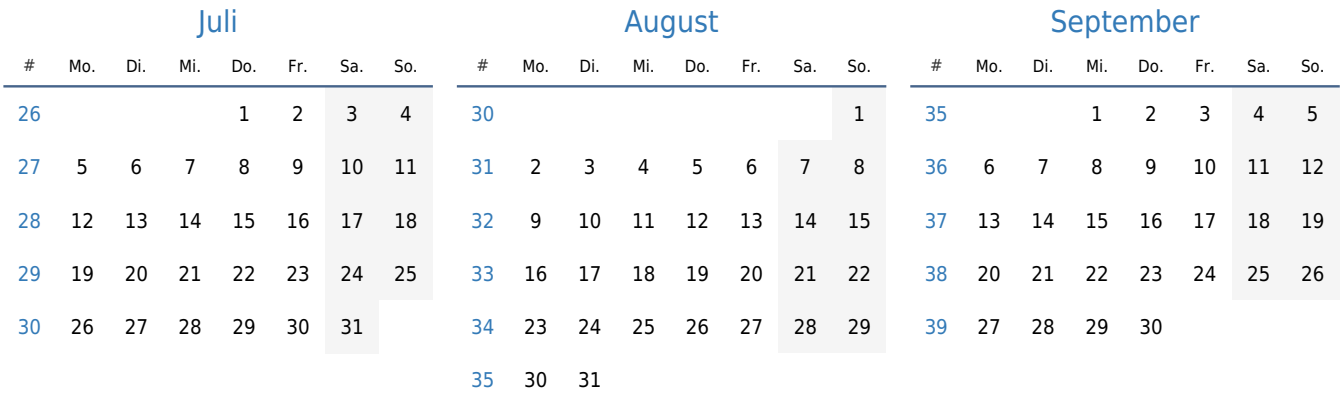

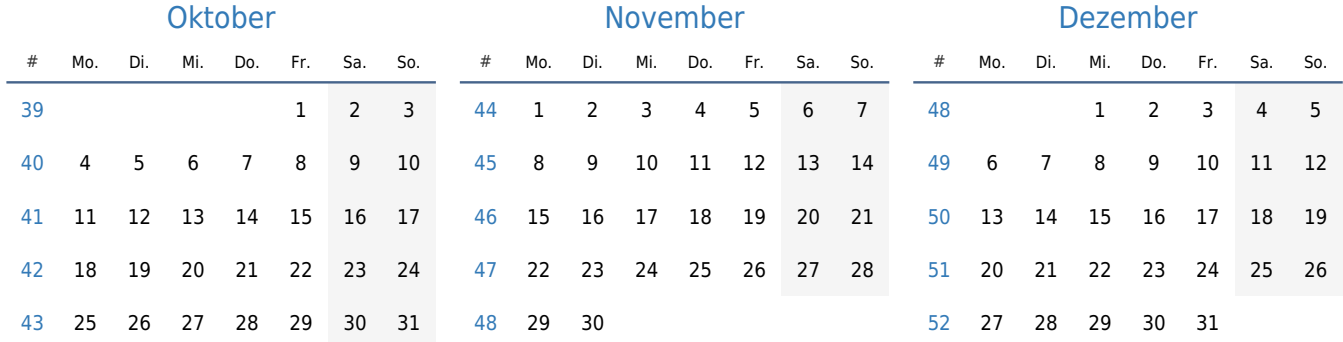